**35POS 2010**

1

# **Počítačové systémy**

**1 Úvod, jazyk C**

**Doc. Ing. Bayer Jiří, Csc. Ing. Pavel Píša http://dce.felk.cvut.cz/pos/**

## **Architektura počítače**

**počítač jako prostředek řízení**

**struktura a organizace počítače, podsystémy**

**operační paměťový I/O**

**počítačový systém - tech. a org. prostředky**

 **přerušovací obvody reál. org. a progr. prostředky** 

# **Sítě procesorů a počítačů**

**sítě procesorů, paralelní systémy**

**SISD SIMD MIMD pipeline RISC CISC netrad.říz.** 

**sítě počítačů**

 **MIMD LAN MAN WAN**

## **Mnohaúrovňová organizace počítače**

**virtuální počítač, proces, kompilace, interpretace mnohaúrovňová organizace**

**mikropr.úr. konv. stroj.úr. úroveň OS vyšší úr. dir./zpět.říz. adresování virt.instrukce úr. ASM mikroprog. instr.soubor map.virt.pam. uživ.úr.**

 **POS 2010**

#### **Obsah předmětu**

## **Mikroprocesorové prostředky a systémy**

**mikroprocesorové prostředky**

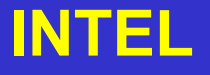

**INOTOROLA** 

**jednočipové mikropočítače pro vestavěné aplikace profesionální prostředky (PC, PEP) sběrnice mikropočítač.systémů**

**ISA EISA VL PCI AGP SCSI RS232 USB VME**

# **Řízení technologických procesů**

**prostředky pro styk s TP struktura a vlastnosti I/O podsystémů** 

**analog. I/O diskrét. I/O**

**sběr a zpracování technologických proměnných počítačový automatizační systém příklady profesionálního řízení**

## **Přednášky**

- **Program. Úvod do programování v jazyce C**
- **KSU. Struktura a organizace počítače, přenos informace, sběrnice**
- **KSU. Operační a paměťový podsystém. Vnitřní a vnější paměti**
- **KSU. I/O podsystém počítače. Počítačový systém, tech. a org. prostř.**
- **Sítě procesorů, paralelní systémy, propojovací sítě, netradiční řízení**
- **Sítě počítačů, topologie sítí. Sítě typu LAN, MAN, WAN, říd.počítačů**
- **Mnohaúrovňová organizace počítače, virtuální počítač. KSU a MUP**
- **Úroveň operačního systému počítače. Virtuální instrukce, paměť.**
- **Mikroprocesorové prostředky. Aktuální přehled, trendy**
- **Mikroprocesorové prostředky INTEL, systémy I x86, Pentium, …**
- **Mikroprocesorové prostředky MOTOROLA, systémy M68xxx, …**
- **Mikroprocesorové prostředky. Procesory pro vestavěné aplikace**
- **Standardní systémové a I/O sběrnice systémů**
- **Prostředky pro styk s technologickým procesem**

#### **Literatura**

**Bayer a kol. Počítače pro řízení skripta ČVUT 2002 Blatný a kol. Číslicové počítače SNTL 1980 Niederlinski Číslicové systémy pro řízení technologických procesů SNTL 1984 Tanenbaum Structured Computer Organisation Prentice Hall 1978 Tanenbaum Computer Networks Prentice Hall 1988 Firemní literatura INTEL, MOTOROLA, ATMEL, … Odkazy na internetové stránky** 

#### **Cvičení:**

**Linux, programování v C, Posix, přístup k HW řízení motorku**

#### **Zkouška: - podmínkou získání zápočtu - je písemná (10 otázek, max 6 bodů/ot) - získání 30 bodů z 60 možných**

#### **Hodnocení předmětu**: **- podíl ze cvičení (40%) - podíl ze zkoušky (60%) - hodnocení - součet obou částí**

$$
\begin{array}{cccc}\n & 1 & 2 & 3 & 4 \\
\geq 85 & 70-84 & 50-69 & & < 50\n\end{array}
$$

### **Co se v tomto předmětu naučíte**

- **Základní strukturu mikroprocesorů a počítačových systémů**
- • **Základy programování v jazyce C pod OS Linux**

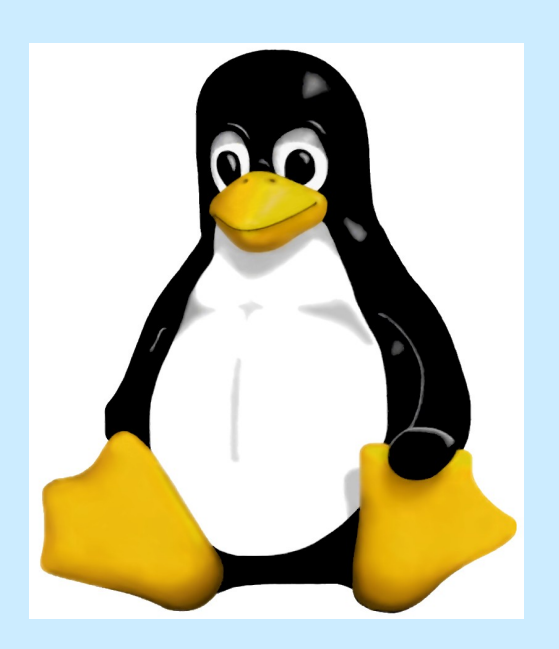

#### **K čemu je to dobré**

• **Bezpilotní vrtulník RAMA**

**3 palubní počítače Programováno v C OS Linux http://rtime.felk.cvut.cz/helicopter**

#### • **Kráčející robot SPEJBL**

**13 (!) palubních počítačů Programováno v C OS Linux http://rtime.felk.cvut.cz/~pecam1/spejbl**

#### • **Mobilní robot ReToBot**

**3 palubních počítače Programováno v C OS Linux http://dce.felk.cvut.cz/retobot**

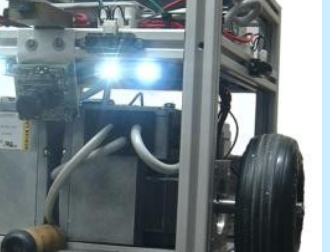

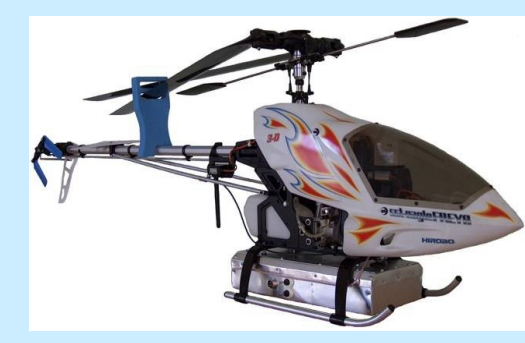

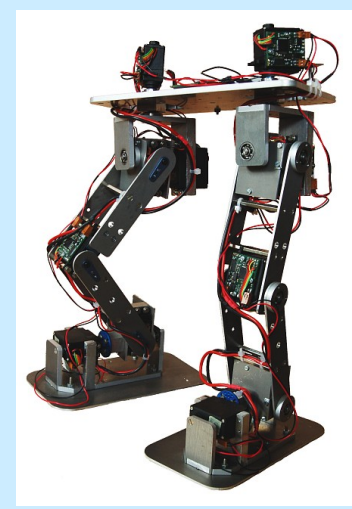

#### **K čemu je to dobré**

• **Lineární spalovací motor**

**1 řídicí počítač Programováno v C http://www.lceproject.org**

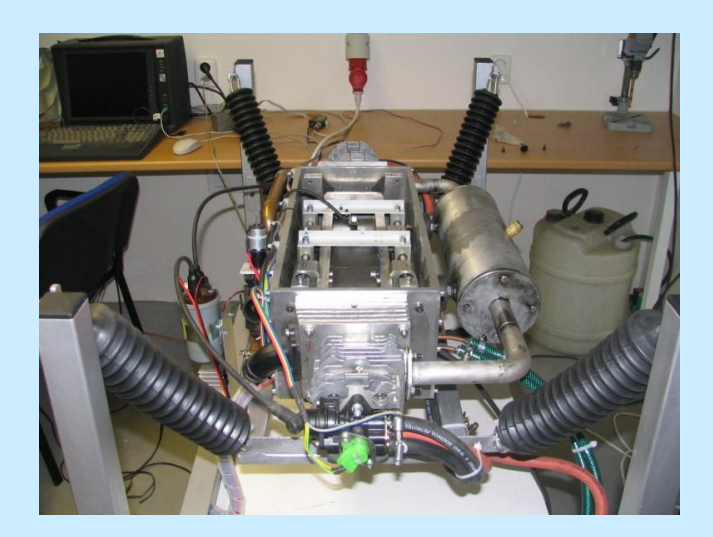

• **Avionika pro UL letadla**

**4 palubní počítače Programováno v C OS Linux**

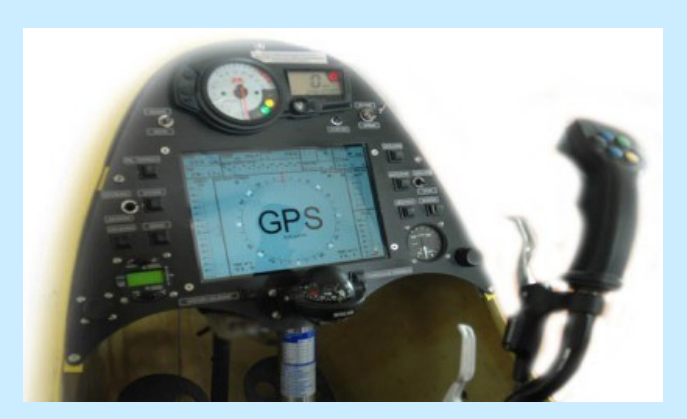

#### **Použití počítače :**

- **1. složitý proces (rychlost výp.)**
- **2. levnost výpočetní techniky**
- **3. flexibilita nasazení (program)**
- **4. hierarchická stavba**
- **5. přesnost výpočtů (zobrazení)**
- **6. složité algoritmy (ext. vel.)**

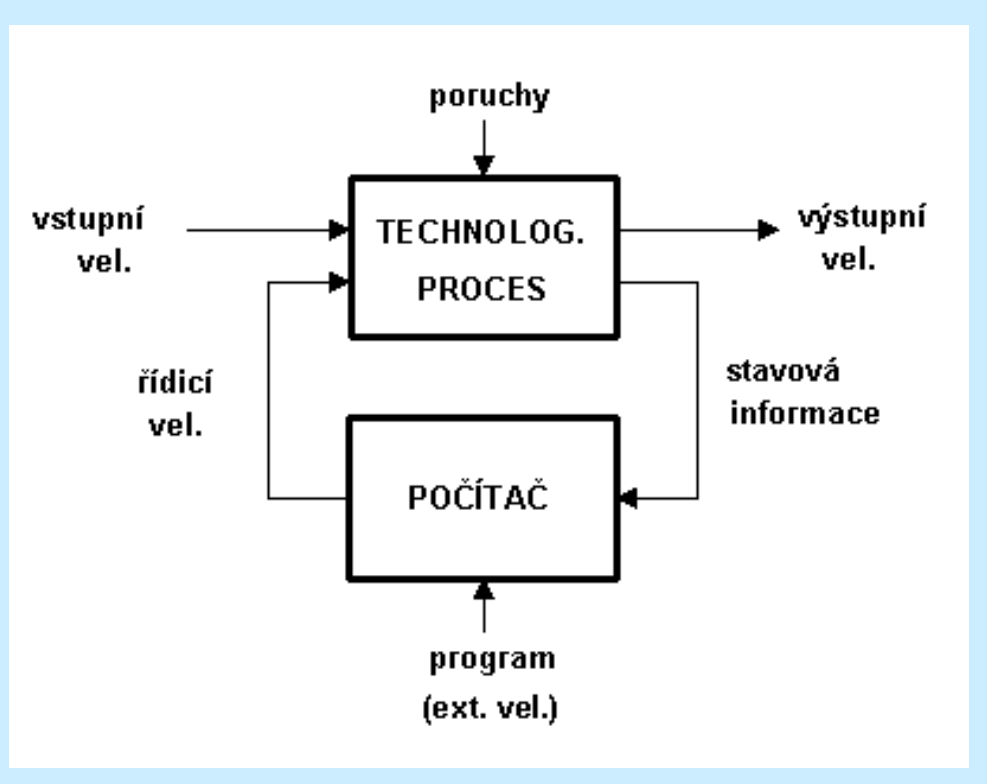

## **Číselné soustavy**

**poziční - 23 0,023 nepoziční - MMDDXX**

#### **Polyadická (poziční) číselná soustava**

 Λ **- abeceda Zápis čísla A: kde: z > 1 - základ** α **- číslice a<sup>i</sup> < z - číslice a - hodnota číslice i - řád z i - váha řádu**

$$
\alpha_{n} \alpha_{m} \dots \dots \alpha_{2} \alpha_{1} \alpha_{0}, \alpha_{-1} \alpha_{-2} \dots \dots \alpha_{m}
$$
řálová čárka

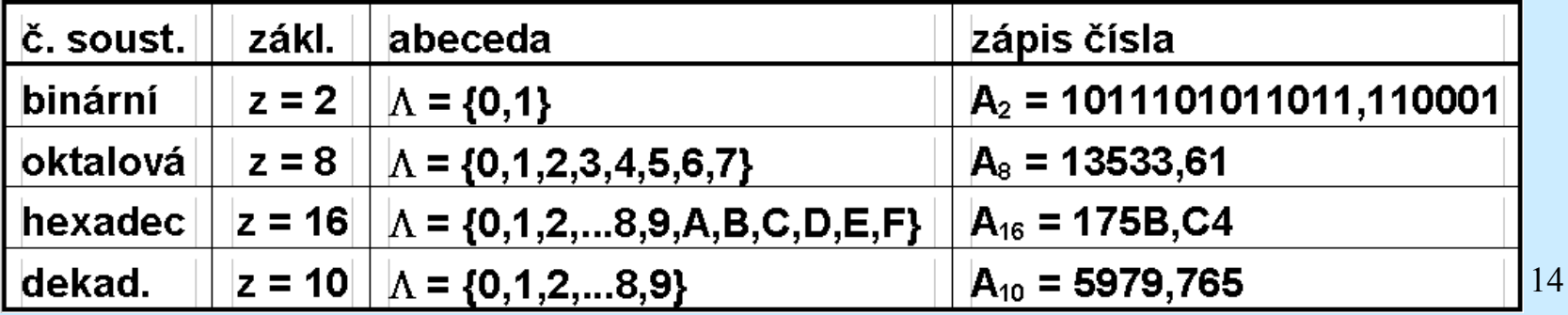

 $x = \sum_{i=-m}^{n-1} a_i 2^{i}$ **Pevná řádová čárka ( INTEGER z=2)**  |n-1 |  $n-2$  $3^{\circ}$  $\overline{2}$  $\mathbf{1}$ 0.  $40 < x < 2<sup>n</sup> - 1$  $\mathbf{I}$ **interval**  $0 \le x \le 1 - 2^{-n}$ **interval**l-n+1 -n . . . . . . . **interval**  $0 \le x \le 2^n - 2^{-m}$ |n-1 ||n-2 || <sub>ա</sub>∥⊦1∥-2∥ . . . . . ∥-m+1 ∥-m∥ ∥1∥0∥

**Dekadická soustava**

**cifry je nutné binárně kódovat - dvojkově desítkové kódy Typy kódů : BCD (8421), 2421, 4221, n+3, 2z5 aj.**

**V počítači binární aritmetika -> převody + dekadická aritmetika**

#### **Záporná čísla**

- **1. přímý kód : absolutní hodnota + znaménko (bit 0 ^ +, 1 ^ ) 0 má dva obrazy (+0,-0), rozsah <1- 2<sup>n</sup> , 2n -1>**
- **2. kód s posunutou nulou (bázová notace)**  $\hat{x} = x + 128$ **interval < -128, +127 > obraz**
- **3. 1 doplněk (inverzní kód) nezáporná bez změny nekladná - doplněk do M<sup>n</sup>**
- **4. 2.doplněk (doplňkový kód) nezáporná bez změny nekladná - doplněk do Mn + 1**

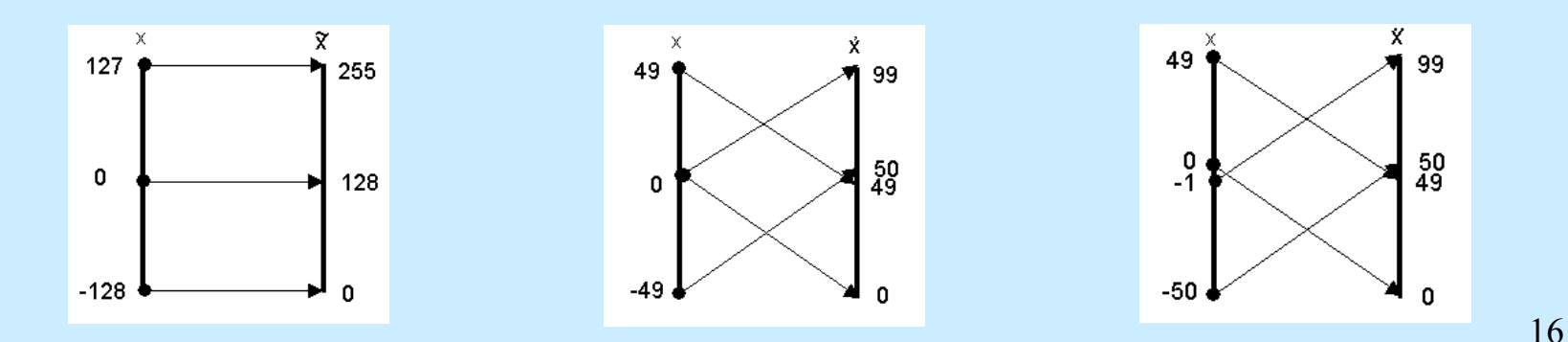

#### **Pohyblivá řádová čárka ( REAL obvykle z=2 a IEEE-754)**

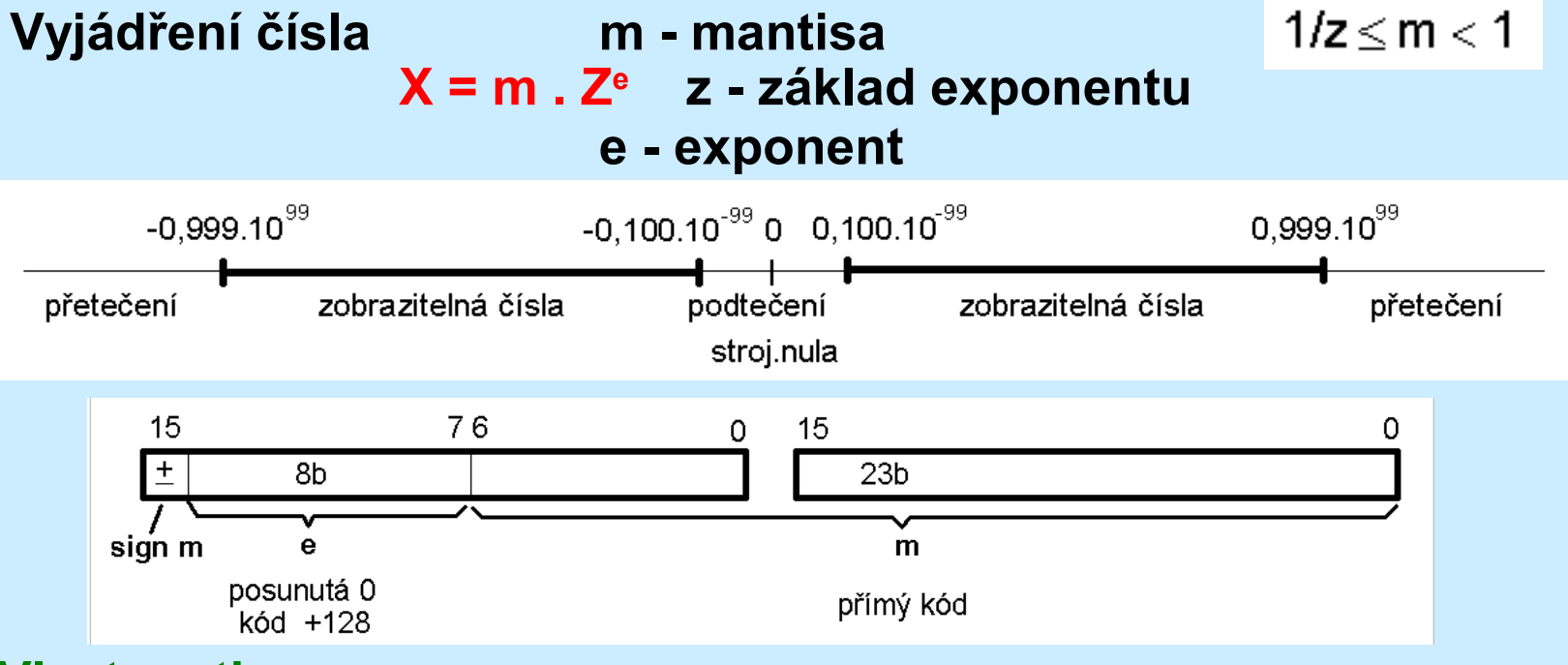

#### **Vlastnosti:**

- **velký rozsah zobraz. čísel čísla netvoří kontinuum**
- **stejná přesnost všech č. zaokrouhlovat nevyjádřená č.**

## **Aritmetické operace**

#### **Operace v pevné řádové čárce**

#### **Sčítání: sčítání číslic od nejnižšího řádu**

 **polosčítačka:**

$$
\begin{array}{l} S=\overline{x}\,y+x\,\overline{y} \\ P=xy \end{array}
$$

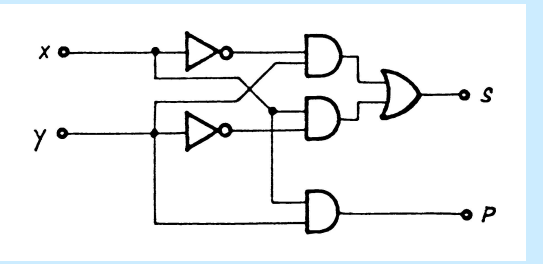

**Odčítání: přímý kód - odečítání s výpůjčkou (jako u dek.)**

- **1.doplněk sčítání + kruh. přenos 2.doplněk - sčítání, bez přenosu**
- **Násobení: přičítání násobence (podle bitu násobitele) + posun**
- **Dělení: postupné odečítání dělitele (od nejv.řádu dělence)**

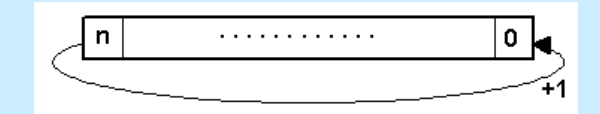

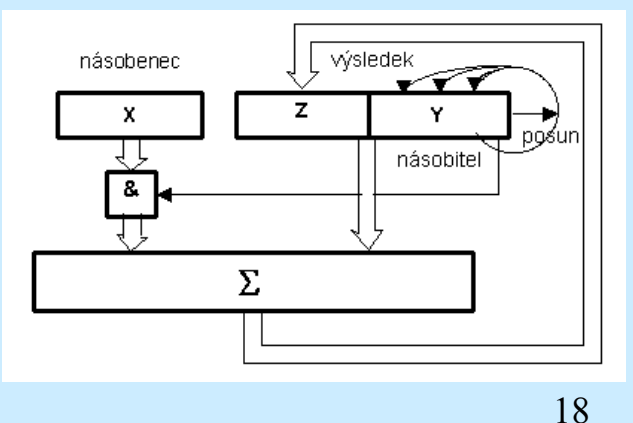

#### **Aritmetické operace**

**Operace v pohyblivé řádové čárce**

**Sčítání: A.za , B.zb , b < a přizpůsobení exponentů**  $B_zz^b = (B_zz^{ba})z^{b(ba)}$  posuny  **A.za + B.z<sup>b</sup> = [A+(B.zb-a )].z<sup>a</sup> součet + normalizace**

**Odčítání: přizpůsobení exponentů, rozdíl a normalizace**

 $N$ ásobení:  $A z^a * B z^b = A B z^{ab}$  **A.B - normalizovat (resp. bez úpravy) A.B.za+b = A.B.z.za+b-1 - normalizace (posun L)**

**Dělení: A.z<sup>a</sup> /B.zb = A/B.za-b A/B - normalizovat (resp. bez úpravy)**  $A/B$  .  $z^{ab} = A/B.z$  .  $z^{ab+1}$  - normalizace (posun R)

## **Úvod do jazyka C**

**…..**